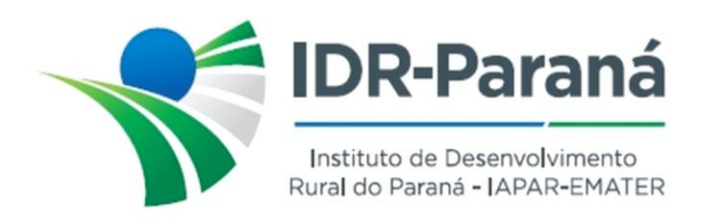

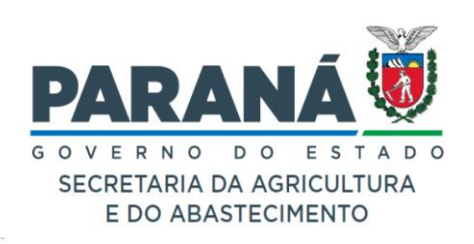

## *PORTARIA Nº 270/2023*

*Dispõe sobre designação do servidor Sady Domingos Alves Grisa – RG nº 10.653.579-5, para atuar como Gerente substituto da Regional de Francisco Beltrão, durante as férias do Gerente Titular*  [Ericson Fagundes Marx](mailto:gruniaodavitoria@idr.pr.gov.br)*, no período de 15 de janeiro a 03 de fevereiro de 202[4.](mailto:gruniaodavitoria@idr.pr.gov.br)*

O Diretor-presidente do Instituto de Desenvolvimento Rural do Paraná – IAPAR-EMATER, no uso de suas atribuições,

## *R E S O L V E:*

**Art.1º** DESIGNAR o servidor Sady Domingos Alves Grisa – RG nº 10.653.579-5, para atuar como Gerente da Regional de Francisco Beltrão, do Instituto de Desenvolvimento Rural do Paraná – IAPAR-EMATER, no período de 15 de janeiro a 03 de fevereiro de 2024, por motivo de férias do Gerente titular, [Ericson](mailto:gruniaodavitoria@idr.pr.gov.br)  [Fagundes Marx.](mailto:gruniaodavitoria@idr.pr.gov.br)

Registre-se e Publique-se.

Curitiba, 14 de dezembro de 2023

*(assinado digitalmente)* Natalino Avance de Souza Diretor-presidente IDR-Paraná

Rua da Bandeira, nº 500 | Cabral | Curitiba/PR | CEP 80035-270

**Portaria 270/2023**. Assinatura Avançada realizada por: **Natalino Avance de Souza (XXX.851.709-XX)** em 14/12/2023 16:33 Local: IDR/DIRPRES. Inserido ao documento **711.953** por: **Andreia Miranda Antonio** em: 14/12/2023 16:32. Documento assinado nos termos do Art. 38 do Decreto Estadual nº 7304/2021. A autenticidade deste documento pode ser validada no endereço: **https://www.eprotocolo.pr.gov.br/spiweb/validarDocumento** com o código: **9c309b9c9e79fbb882d596ecfaf96ccb**.

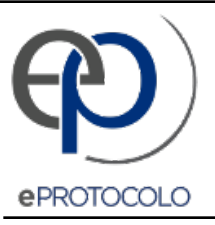

## **Portaria 270/2023**.

Documento: **711953\_PORTARIA\_270\_SUBSTITUICAO\_FERIASGERENTE\_FCO.BELTRAO.pdf**.

Assinatura Avançada realizada por: **Natalino Avance de Souza (XXX.851.709-XX)** em 14/12/2023 16:33 Local: IDR/DIRPRES.

Inserido ao documento **711.953** por: **Andreia Miranda Antonio** em: 14/12/2023 16:32.

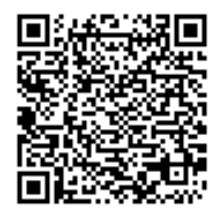

Documento assinado nos termos do Art. 38 do Decreto Estadual nº 7304/2021.

A autenticidade deste documento pode ser validada no endereço: **https://www.eprotocolo.pr.gov.br/spiweb/validarDocumento** com o código: **9c309b9c9e79fbb882d596ecfaf96ccb**.